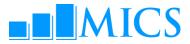

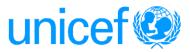

# MULTIPLE INDICATOR CLUSTER SURVEYS - ROUND 4 (MICS4) WORKSHOP - DATA PROCESSING Doha, Qatar October 24 - November 3, 2011

# Agenda

### **Workshop Expected Results:**

- Country teams are able to build and customise the standard MICS4 data entry and analysis programs in CSPro 4.0
- Country teams understand how to adapt the standard MICS tabulation programs using SPSS 18.0
- Country teams are familiarised on how to customise the standard survey archive using the IHSN toolkit

## **Workshop Facilitators**

| <i>UNICEF</i><br>Ivana Bjelic<br>Sarah Ahmad Mirza  | Statistics Specialist, Statistics and Monitoring Section, HQ<br>Monitoring and Evaluation Specialist (Regional MICS Coordinator), MENA RO |  |
|-----------------------------------------------------|----------------------------------------------------------------------------------------------------|--|
| <i>External</i><br>Aleksandar Zoric<br>Martin Wulfe | External consultant<br>External consultant                                                                                                |  |

| Yadigar Coskun | External consultant |
|----------------|---------------------|
|----------------|---------------------|

| Monday 24   | 4 October                                                       |                                                                                                    |     | Day                                 |
|-------------|-----------------------------------------------------------------|----------------------------------------------------------------------------------------------------|-----|-------------------------------------|
| Time        | Торіс                                                           | Objective                                                                                                    | Ву  | Method                              |
| 8.30-8.50   | Workshop Opening Speech                                         | Sheikh Hamad Bin Khalifa,<br>Attila Hancioglu, Global M                                                                |     |                                     |
| 8.50-9.10   | Introduction of Participant<br>and Resource Persons             | -5                                                                                                    |     |                                     |
| 9.10-9.25   | Workshop Objectives and<br>Adoption of the Program              | Review themes to be covered in<br>the workshop and agree on the<br>program                                             | IB  |                                     |
| 9.25-9.45   | Administration and<br>Logistics of the Workshop                 | Discuss workshop administration<br>and logistics                                                                       | SAM |                                     |
| 9.45-10.30  | Overview of Data<br>Processing System                           | Description of MICS data<br>processing methodology<br>Description of the MICS<br>PDA/tablet data collection<br>systems | YC  | Presentation/<br>Discussion         |
| 10.30-11.00 | Coffee Break                                                    |                                                                                                    |     |                                     |
| 11.00-12.30 | Introduction to CSPro:<br>overview                              | Present overview of CSPro<br>software package                                                                          | AZ  | Presentation/<br>Practical exercise |
| 12.30-13.30 | Lunch                                                           |                                                                                                    |     | -                                   |
| 13.30-15.00 | Introduction to CSPro:<br>Simple Data Entry<br>Applications     | Provide an introduction to CSPro<br>dictionaries and forms with no<br>logic                                            | YC  | Presentation/<br>Practical exercise |
| 15.00-15.15 | Coffee Break                                                    |                                                                                                    |     |                                     |
| 15.15-16.30 | Introduction to CSPro:<br>Data Entry Applications<br>with Logic | Provide an introduction to CSPro<br>Data Entry applications<br>containing logic                                        | AZ  | Presentation/<br>Practical exercise |

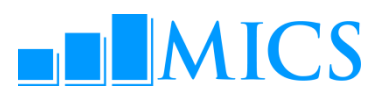

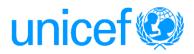

| Tuesday 2   | 25 October                             |                                                                                     |     | Day 2                               |
|-------------|----------------------------------------|-------------------------------------------------------------------------------------|-----|-------------------------------------|
| Time        | Торіс                                  | Objective                                                                           | Ву  | Method                              |
| 8.30-10.00  | MICS dictionary and forms              | Overview of MICS dictionaries and forms                                             |     | Presentation/<br>Practical exercise |
| 10.00-10.15 | Coffee Break                           |                                                                                     |     |                                     |
| 10.15-12.30 | Practical: adapting the<br>dictionary  | Modifying the standard dictionary<br>to country specific<br>questionnaires          | All | Supervised work                     |
| 12.30-13.30 | Lunch                                  |                                                                                     |     | -                                   |
| 13.30-15.00 | Practical: adapting the forms          | Modifying the standard forms to specific questionnaires                             | A11 | Supervised work                     |
| 15.00-15.15 | Coffee Break                           |                                                                                     |     |                                     |
| 15.15-16.30 | Data path within entry<br>applications | Describe how the standard<br>programs control the path through<br>the questionnaire |     | Presentation/<br>Practical exercise |

| Wednesday   | / 26 October                                  |                                                                                |     | Day 1                               |
|-------------|-----------------------------------------------|--------------------------------------------------------------------------------|-----|-------------------------------------|
| Time        | Торіс                                         | Objective                                                                      | Ву  | Method                              |
| 8.30-10.00  | Practical: adapting the<br>data entry program | Adapting the standard data entry<br>path to country specific<br>questionnaires | A11 | Supervised work                     |
| 10.00-10.15 | Coffee Break                                  |                                                                                |     |                                     |
| 10.15-12.30 | Functions in Data Entry<br>Applications       | Introduction to CSPRO functions<br>and their use in the standard<br>programs   |     | Presentation/<br>Practical exercise |
| 12.30-13.30 | Lunch                                         |                                                                                |     |                                     |
| 13.30-15.00 | Practical: adapting the<br>data entry program | Adapting the standard data entry programs to country needs                     | A11 | Supervised work                     |
| 15.00-15.15 | Coffee Break                                  |                                                                                |     | •                                   |
| 15.15-16.30 | Practical: adapting the<br>data entry program | Adapting the standard data entry programs to country needs                     | A11 | Supervised work                     |

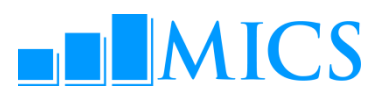

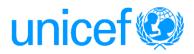

| Thursday    | 27 October                                    |                                                                           |     | Day 4                               |
|-------------|-----------------------------------------------|---------------------------------------------------------------------------|-----|-------------------------------------|
| Time        | Торіс                                         | Objective                                                                 | Ву  | Method                              |
| 8.30-10.00  | Data entry program: data<br>entry editing     | Handling data editing during<br>data entry                                |     | Presentation/<br>Practical exercise |
| 10.00-10.15 | Coffee Break                                  |                                                                           |     | -                                   |
| 10.15-12.30 | Practical: adapting the<br>data entry program | Adapting the standard data edits<br>to country specific<br>questionnaires | All | Supervised work                     |
| 12.30-13.30 | Lunch                                         |                                                                           |     |                                     |
| 13.30-15.00 | Data entry menu in CSPro                      | Overview of the data entry menu<br>system                                 |     | Presentation/<br>Practical exercise |
| 15.00-15.15 | Coffee Break                                  |                                                                           |     |                                     |
| 15.15-16.30 | Practical: data entry<br>menu                 | Adapting the data entry menu<br>system to country needs                   | A11 | Supervised work                     |

| Friday 28 O | ctober |           |    | Day 5  |
|-------------|--------|-----------|----|--------|
| Time        | Торіс  | Objective | Ву | Method |
| Day off     |        |           |    |        |

| Saturday    | 29 October                                                               |                                                                                                    |     | Day 6                               |
|-------------|--------------------------------------------------------------------------|----------------------------------------------------------------------------------------------------|-----|-------------------------------------|
| Time        | Торіс                                                                    | Objective                                                                                           | Ву  | Method                              |
| 8.30-10.15  | Structure checking,<br>verification and field<br>check tables            | Overview of MICS structure<br>checking, verification and field<br>check tables                      |     | Presentation/<br>Practical exercise |
| 10.15-10.30 | Coffee Break                                                             |                                                                                                    |     |                                     |
| 10.30-12.30 | Practical: structure<br>checking, verification<br>and field check tables | Adapting the structure checking,<br>verification and field check<br>tables program to country needs | All | Supervised work                     |
| 12.30-13.30 | Lunch                                                                    |                                                                                                    |     | -                                   |
| 13.30-15.00 | Secondary editing:<br>editing methodology                                | Overview of editing the data<br>during secondary data processing                                    |     | Presentation/<br>Practical exercise |
| 15.00-15.15 | Coffee Break                                                             |                                                                                                    |     | -                                   |
| 15.15-16.30 | Practical: identifying and documenting edits                             | Adapting the standard secondary<br>data edits                                                       | A11 | Supervised work                     |

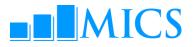

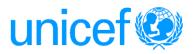

#### Sunday 30 October Day Topic **Objective** Βv Method Time 8.30-10.00 Secondary editing Further discussion of secondary Open Discussion program in CSPro editing Central menu systems Overview of the central office Presentation/Practical in PDA surveys menu system in PDA/tablet data exercise collection systems 10.00-10.15 Coffee Break 10.15-12.30 A11 Practical: modifying Adapting the standard secondary Supervised work the editing program data edits -cont. Practical: modifying Adapting the central menu the central menu 12.30-13.30 Lunch 13.30-15.00 Practical: modifying Adapting the standard secondary A11 Supervised work the editing program data edits -cont. Practical: modifying Adapting the central menu the central menu 15.00-15.15 Coffee Break 15.15-16.30 Practical: modifying Adapting the standard secondary A11 Supervised work the editing program data edits -cont. Practical: modifying Adapting the central menu the central menu Monday 31 October Day 8 Time Topic **Objective** By Method 9.00-9.30 Mid-term evaluation and review 9.30-10.15 Secondary editing program Further discussion of secondary Open Discussion in CSPro editing Practical: modifying the Adapting the central menu central menu 10 15 10 20 Coffee Break

| 10.15-10.30 | Cottee Break                                                                            |                                                                                   |     |                 |
|-------------|-----------------------------------------------------------------------------------------|-----------------------------------------------------------------------------------|-----|-----------------|
| 10.30-12.30 | Practical: modifying the<br>editing program<br>Practical: modifying the<br>central menu | Adapting the standard secondary<br>data edits -cont.<br>Adapting the central menu | All | Supervised work |
| 12.30-13.30 | Lunch                                                                                   |                                                                                   |     |                 |
| 13.30-15.00 | Practical: modifying the<br>editing program<br>Practical: modifying the<br>central menu | Adapting the standard secondary<br>data edits –cont.<br>Adapting the central menu | All | Supervised work |
| 15.00-15.15 | Coffee Break                                                                            |                                                                                   |     |                 |

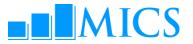

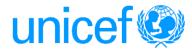

15.15-16.30 Practical: modifying the editing program Practical: modifying the central menu

Adapting the standard secondary data edits -cont. Adapting the central menu

A11

Supervised work

| Tuesday 0   | 1 November                                                                           |                                                                                                |     | Day 9                               |
|-------------|--------------------------------------------------------------------------------------|------------------------------------------------------------------------------------------------|-----|-------------------------------------|
| Time        | Торіс                                                                                | Objective                                                                                      | Ву  | Method                              |
| 8.30-10.15  | Supervisor's menu in<br>CSPro                                                        | Overview of the supervisor's menu<br>system                                                    |     | Presentation/<br>Practical exercise |
| 10.15-10.30 | Coffee Break                                                                         |                                                                                                |     | -                                   |
| 10.30-12.30 | Practical: adapting the supervisor's menu                                            | Adapting the standard<br>supervisor's menu to country<br>specific needs                        | All | Supervised work                     |
| 12.30-13.30 | Lunch                                                                                |                                                                                                |     |                                     |
| 13.30-14.00 | Review of primary data<br>processing                                                 | Review the design of the MICS<br>data processing system                                        |     | Presentation/<br>Practical exercise |
| 14.00-14.30 | Set up of a system for<br>managing data processing<br>and data editing<br>guidelines | Overview of system for managing<br>data processing and training of<br>the data entry personnel |     | Presentation                        |
| 14.30-15.00 | Practical: free                                                                      | Work on any topic related to primary data processing                                           | All | Supervised work                     |
| 15.00-15.15 | Coffee Break                                                                         |                                                                                                |     |                                     |
| 15.15-16.30 | GPS data                                                                             | Overview of the processing GPS<br>data                                                         |     | Presentation/<br>Practical exercise |

| Wednesday   | 02 November                                                     |                                                               |     | Day 10                              |
|-------------|-----------------------------------------------------------------|---------------------------------------------------------------|-----|-------------------------------------|
| Time        | Торіс                                                           | Objective                                                     | Ву  | Method                              |
| 8.30-10.15  | Exporting data from CSPro<br>to SPSS                            | Overview of exporting in CSPRO<br>and the MICS export program |     | Presentation/<br>Practical exercise |
| 10.15-10.30 | Coffee Break                                                    |                                                               |     |                                     |
| 10.30-12.30 | Practical: adapting the export program                          | Adapting the standard export program to country needs         | A11 | Supervised work                     |
| 12.30-13.30 | Lunch                                                           |                                                               |     |                                     |
| 13.30-14.00 | Description of MICS4 SPSS<br>data files                         | Overview of MICS4 SPSS data<br>files                          |     | Presentation                        |
| 14.00-15.00 | Creating analysis files:<br>Description of<br>preparation steps | Overview of steps for<br>preparation of analysis files        |     | Presentation                        |
| 15.00-15.15 | Coffee Break                                                    |                                                               |     |                                     |
|             |                                                                 |                                                               |     |                                     |
| 15.15-16.30 | Introduction to SPSS:<br>General commands in SPSS               | Overview of SPSS general<br>commands                          |     | Presentation/<br>Demonstration      |

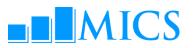

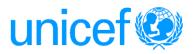

| Thursday    | 03 November                                      |                                                              |    | Day                                    |
|-------------|--------------------------------------------------|--------------------------------------------------------------|----|----------------------------------------|
| Time        | Торіс                                            | Objective                                                    | Ву | Method                                 |
| 8.30-9.30   | Structural check and frequency tables            | Overview of SPSS structural check programs and frequencies   |    | Presentation/<br>Practical exercise    |
| .30-10.15   | Creating an analysis<br>file: recoding variables | Overview of SPSS programs for recoding                       |    | Presentation/<br>Practical exercise    |
| 10.15-10.30 | Coffee Break                                     |                                                              |    |                                        |
| 10.30-11.30 | Creating an analysis<br>file:sample weights      | Overview of calculating and adding weights to analysis files |    | Presentation                           |
| 1.30-12.30  | Background variables:<br>The Wealth Index        | Calculating and adding wealth index                          |    | Presentation/<br>Practical<br>exercise |
| 12.30-13.30 | Lunch                                            |                                                              |    |                                        |
| 13.30-14.45 | Archiving and<br>distribution                    | Discussion of importance of archiving                        |    | Presentation                           |
| 14.45-15.00 | Coffee Break                                     |                                                              |    |                                        |
| 5.00-15.30  | Closing ceremony                                 |                                                              |    |                                        |